### **PharmaSUG 2014 - Paper HT03**

# **Hands-On ADaM ADAE Development**

# Sandra Minjoe, Accenture Life Sciences, Wayne, Pennsylvania Kim Minkalis, Accenture Life Sciences, Wayne, Pennsylvania

# **ABSTRACT**

The Analysis Data Model (ADaM) Data Structure for Adverse Event Analysis<sup>1</sup> was released by the Clinical Data Interchange Standards Consortium (CDISC) ADaM team in May, 2012. This document is an appendix to the ADaM Implementation Guide (IG)<sup>1</sup>, and describes the standard structure of the analysis dataset used for most of our typical adverse event reporting needs.

This hands-on training focuses on creating metadata for a typical adverse event (AE) dataset. Attendees will work with sample SDTM and ADaM data, finding information needed to create the results specified in a sample set of table mock-ups. Variable specifications, including coding algorithms, will be written. Some familiarity with SDTM data, AE reporting needs, SAS® data step programming, and Microsoft Excel® is expected.

Attendees will also learn how to apply the data structure for similar analyses other than adverse events.

## **INTRODUCTION: THE AE ANALYSIS NEED**

Adverse event analysis results typically look something like this example table from the ADaM Data Structure for Adverse Event Analysis (ADAE) appendix<sup>1</sup>:

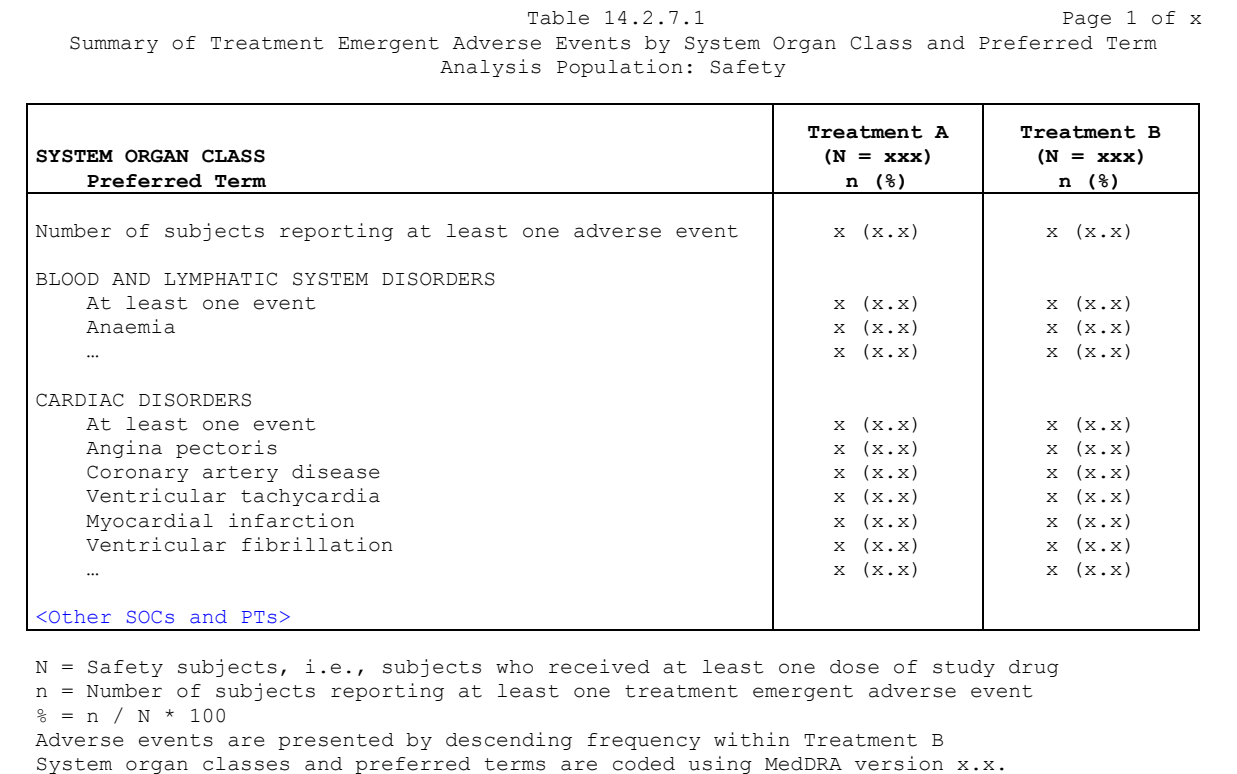

#### **Figure 1: Example AE Analysis Table Output**

To allow similar terms (e.g., headache, sinus headache, ache in head) to all be grouped together for reporting, each adverse event record must be mapped to a hierarchical dictionary. Typically the industry uses the Medical Dictionary for Regulatory Activities (MedDRA)<sup>2</sup> for AE mapping. MedDRA has the following levels of hierarchy: System Organ Class (SOC), High-Level Group Terms (HLGT), High-Level Terms (HLT), Preferred Terms (PT) and Lower-Level Terms (LLT). Dictionary mapping is typically done within the AE domain of the CDISC Standard Data Tabulation Model (SDTM), and this domain contains variables to hold the MedDRA mapping.

Usually two levels of the hierarchy are included in a summary, sometimes three. Within each level of hierarchy, subjects with any event are counted. Note that on standard tables the events themselves are not counted, just subjects. This means that a subject is counted once whether he had 17 headaches or just one. This type of counting is done at each level of the hierarchy reported.

ADaM has developed a standard analysis dataset as the step between the SDTM AE domain data and the analysis table. Sometimes analysis is very straightforward, and we might be able to use the AE domain along with some Subject Level Analysis Data (ADSL) tacked on. Often we need to create an analysis dataset, typically called ADAE, to handle any data imputations. The ADAE appendix describes some of these imputation needs<sup>1</sup>.

# **THE AE ANALYSIS DATASET STRUCTURE**

As described in the ADaM documents<sup>1</sup>, analysis datasets are developed to address analysis needs. At this time there are three ADaM classes or data structures that are standard: ADSL (one record per subject); BDS (one record per subject, per analysis per parameter, and if needed per timepoint); and ADAE. The ADAE structure is not the same as or even based on the ADSL and BDS structures.

Adverse event data doesn't fit well into the BDS structure for a three main reasons, as described in the ADAE appendix $^1$ :

- There is no need for AVAL or AVALC. Occurrences are counted in analysis, and there are typically one or more records for each occurrence.
- A dictionary is used for coding the occurrence, and it includes a well-structured hierarchy of categories and terminology. Mapping this hierarchy to BDS variables PARAM and generic \*CAT variables would lose the structure and meaning of the dictionary.
- Dictionary content is typically not modified for analysis purposes. In other words, there is no need for analysis versions of the dictionary hierarchy.

Instead of forcing adverse event data into a BDS structure, the ADAE structure was developed.

Actually, the ADAE structure is based closely on the AE domain from SDTM. Typically ADAE and AE have the same number of rows, though some exceptions are explained the ADAE appendix<sup>1</sup>. Any columns from AE and the transposed SUPPAE can be included in ADAE. In addition, variables from ADSL, including population flags, demographics, and baseline characteristics, can be included. Finally, we often need to derive some variables for analysis purposes, such as a treatment-emergent flag.

The list of the most common ADAE variables is included in section 4 of the ADAE appendix<sup>1</sup>. These are not the only allowed variables in the dataset, and other variables can certainly be added to support analysis and reviewer needs. Additionally, many of the variables listed in the ADAE appendix are permissible, so an actual adverse event analysis dataset can have many fewer columns than are included in the document.

# **APPLICATION: CREATING AN AE ANALYSIS DATASET**

The process of a creating an AE analysis dataset usually goes something like this:

- 1. Determine the analysis needs. Table mockups are generally a good source of information for this.
- 2. Determine all the variables that can be copied from input datasets, such as AE, SUPPAE, and ADSL. Any variables needed for analysis that are not copied from input datasets must be derived.
- 3. Bring in the SDTM AE dataset, and keep the variables needed for analysis. In some cases rows are subset or extra rows are created, but this is not typical.
- 4. If needed, transpose the SUPPAE dataset, using QNAM for the variable name, QLABEL for the variable label, and QVAL for the variable content; then merge any needed data by the appropriate keys.
- 5. Merge on ADSL variables needed for analysis.
- 6. Derive any additional analysis variables needed for analysis.

In the Hands-On Training exercise (for which this paper was written), we step through the process using the following example.

# **ANALYSIS NEEDS**

This is an example table layout that we need to produce:

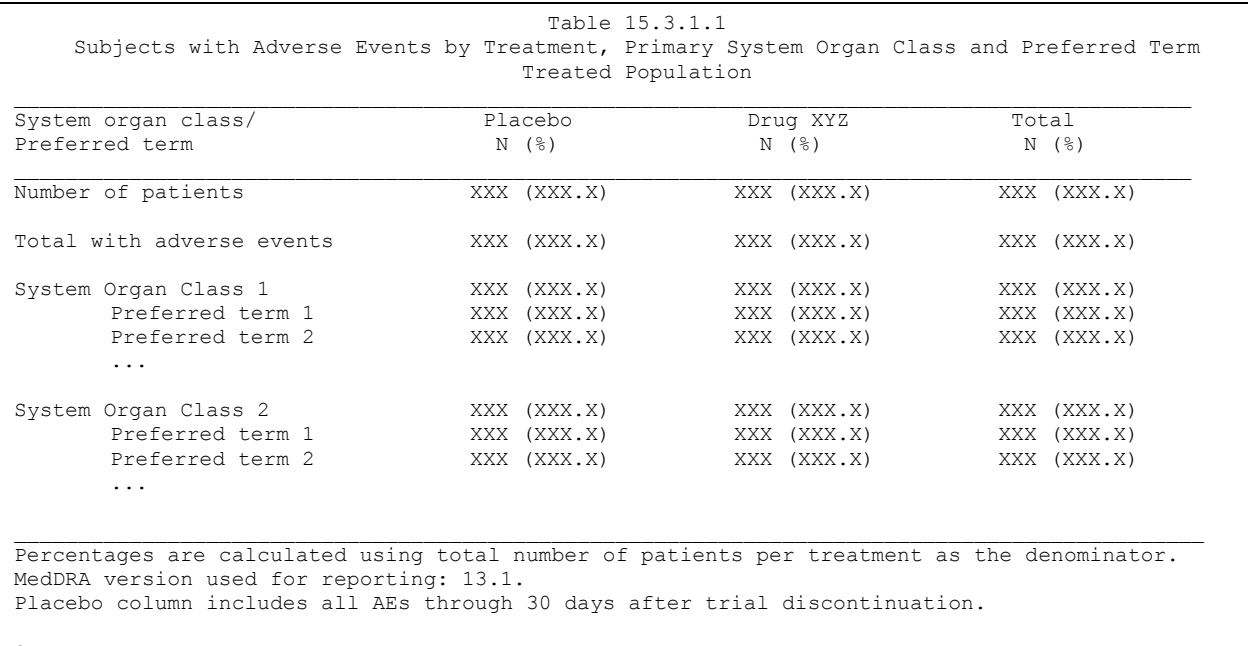

Source: programname.sas DDMMMYYYY

### **Figure 2: Example AE Analysis Table Mockup**

In addition to this table in Figure 2, several other AE tables need to be produced. Below is a table of contents showing the list of all the AE tables that are needed for this example study.

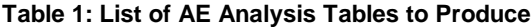

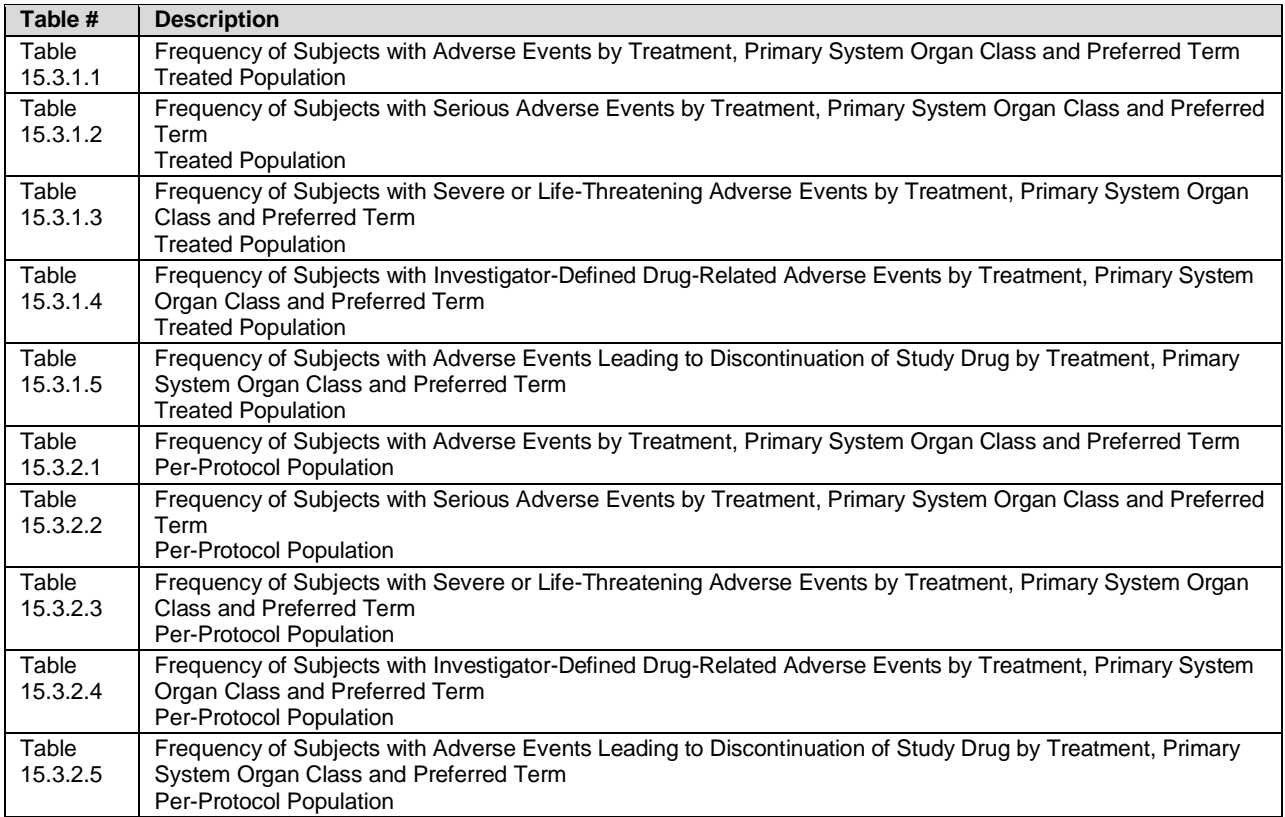

Each of these tables will be structured similarly to the table mocked in Figure 2, but with different content as described in the title. For example, notice that all tables numbered 15.3.2.x have the same titles as 15.3.1.x, but for the Per-Protocol population rather than the Treated population.

### **INPUT DATA**

Because full SAS datasets can't be easily included in a conference paper such as this, below is some metadata for each of the three input datasets used in the example: AE, SUPPAE, and ADSL.

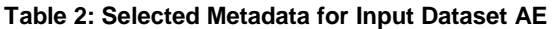

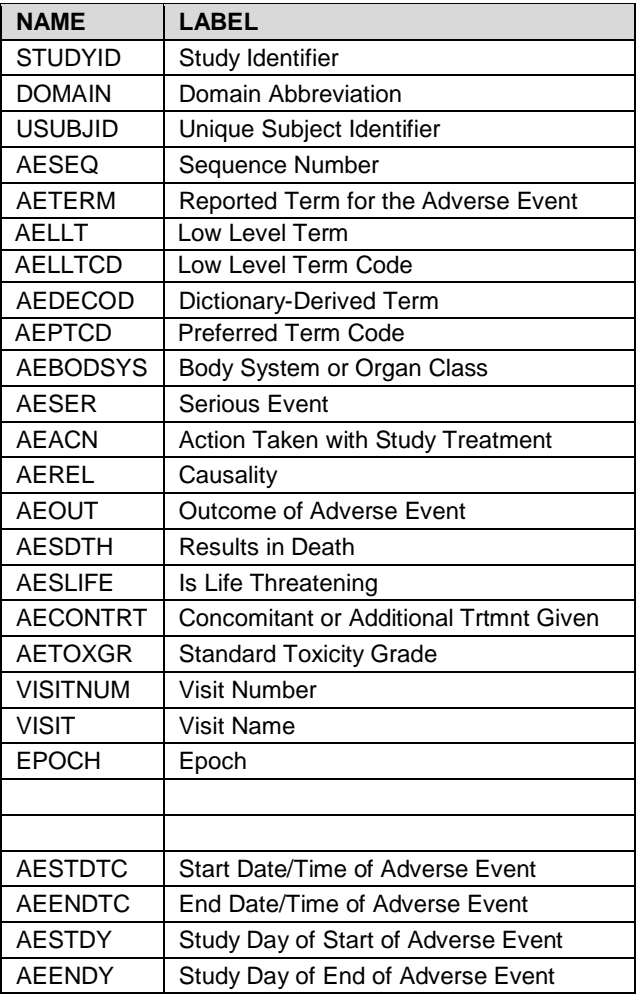

#### **Table 3: Selected Metadata for Input Dataset SUPPAE**

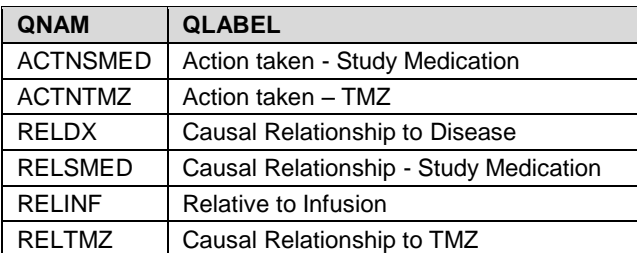

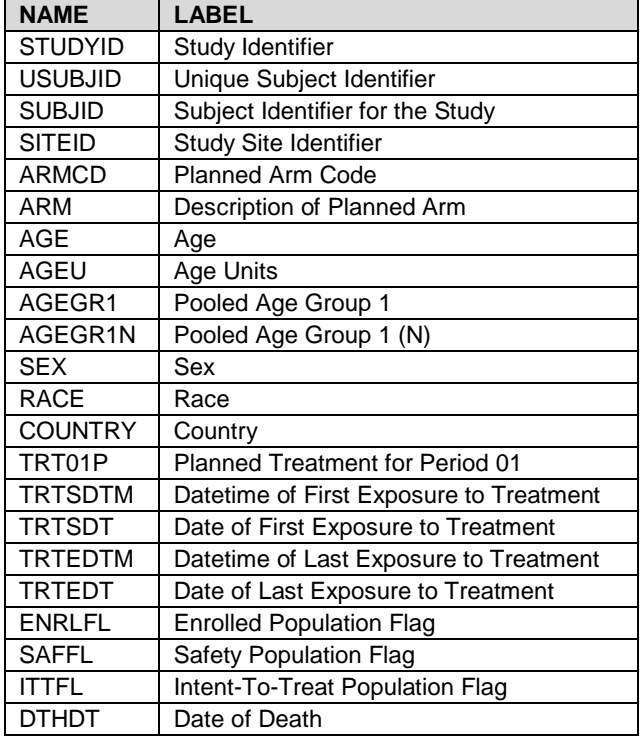

### **Table 4: Selected Metadata for Input Dataset ADSL**

## **COMBINING INPUT DATASETS**

As described earlier in this paper, the typical process is to:

- Pull in the AE dataset, keeping all variables needed for analysis  $\bullet$
- Transpose and then merge on the SUPPAE data needed for analysis
- Merge on the ADSL data needed for analysis

Not all variables from each input dataset need to be included. Some companies choose to keep only the bare minimum variables that are needed for analysis and traceability; other companies choose to keep all variables from each input dataset. Most companies are somewhere in between.

The point of the paper is not to walk through SAS code to do these steps. There are many papers and other documentation available to describe how to subset, transpose, and merge.

### **DERIVATIONS NEEDED**

Continuing our example, the Statistical Analysis Plan (SAP) specifies that only treatment-emergent events are to be included, so this variable must be derived. There is a treatment-emergent flag on the SDTM AE dataset, however it may not be what we need for analysis. Study days are used to determine whether a record is treatment-emergent, but study days can be defined differently in SDTM and ADaM. Specifically,

- Imputation is not allowed in SDTM, so any records with partial dates probably don't have a treatmentemergent flag in SDTM.
- Every SDTM dataset in a study is created based on the single study reference start date identified in the DM domain, but ADaM allows for study days to be based on the reference date that is appropriate for that specific analysis.

For these reasons, it is common to derive the analysis treatment-emergent flag in ADaM rather than use the SDTM variable.

Also described in the SAP are a handful of imputations that must be done when data is missing:

- If *Serious* is unknown, impute to Serious
- If *Drug-Related* is unknown, impute to Related
- $\bullet$ If *Leading to Discontinuation of Study Drug* is missing, impute to Yes

Note that for each of these imputations we must derive a new variable, leaving the variable copied from SDTM unchanged. This is based on the harmonization principle, described in the ADaM document version 2.1 as the requirement to "maintain the values and attributes of SDTM variables if copied into analysis datasets without renaming"<sup>1</sup>. The new variable name should be based on the SDTM variable, replacing the "AE" prefix with an "A" for analysis, as described in the ADAE appendix $1$ .

In our example, this means we would have a variable AESER with exactly the same content it had in SDTM, plus we would add a derived variable ASER where any values missing from AESER are imputed to "Serious". This same type of imputation derivation must be done for the analysis versions of variables for drug-relatedness and leading-todiscontinuation.

Again, the point of the paper is not to walk through SAS code to do these steps. There are many papers and other documentation available to describe how to derive variables.

### **PRODUCING RESULTS**

The adverse event structure described in the ADAE appendix allows us to easily derive the numbers on our adverse event analysis tables. Each full table will probably not be produced with one statistical procedure, but each count can be done via one procedure. This allows for traceability back from each number on the table to variables and rows in the dataset.

We may need occurrence flags in the dataset to denote a single event per subject and term to count at each reported level of hierarchy, however many companies have standard reporting tools that do this for them. For example, we can use SAS code such as PROC SQL with a SELECT DISTINCT to get the counts needed for the table.

# **EXTENSION: USING THE AE ANALYSIS DATASET STRUCTURE FOR OTHER DATA**

Concomitant medications and medical history data that is mapped to a hierarchy and summarized by that hierarchy, similar to what was described above for adverse events, does not currently fit into any ADaM structure. The ADAE appendix reads "Adverse events are just one example of data that can use the structure described within this document. An ADaM sub-team is working to expand this to other data where there is no need for an analysis variable or parameter as would be seen in a BDS structure because records are simply counted for analysis. Example data for these types of analyses are concomitant medications and medical history." 1

As suggested, the ADaM team has developed a document describing this structure, including applications not only for adverse events, but also for concomitant medications and medical history. At the time of this writing, this document is waiting to be published for public comment. After comments are reviewed and any changes made, the final document, which is intended to contain a single structure for all of these occurrence needs, will be posted to the CDISC website.

While waiting for this data structure is final, we can apply some of the rules seen in the ADAE appendix to help us with our concomitant medications and medical history needs. For example, we can create the concomitant medication analysis dataset using the following these steps, remarkably similar to those stated earlier in the document for developing an adverse event analysis dataset:

- 1. Determine the analysis needs. Table mockups are generally a good source of information for this.<br>2. Determine all the variables that can be copied from input datasets, such as CM, SUPPCM, and AD
- 2. Determine all the variables that can be copied from input datasets, such as CM, SUPPCM, and ADSL. Any variables needed for analysis that are not copied from input datasets must be derived.
- 3. Bring in the SDTM CM dataset, and keep the variables needed for analysis. In some cases rows are subset or extra rows are created, but this is not typical.
- 4. If needed, transpose the SUPPCM dataset, using QNAM for the variable name, QLABEL for the variable label, and QVAL for the variable content; then merge any needed data by the appropriate keys.
- 5. Merge on ADSL variables needed for analysis.
- 6. Derive any additional analysis variables needed for analysis.

We can also use the naming convention rules in the ADAE appendix for new variables derived in our analysis dataset, imputed from SDTM variables. In the case of concomitant medications, we'd replace the 2-letter domain prefix "CM" with "A" for analysis.

One thing to keep in mind is that when developing our metadata for concomitant medication and medical history analysis data, we can't use a class/structure of "ADAE". Instead, until the new structure is finalized, we will have to use the class structure of "OTHER". Soon a single structure will be used for adverse events, concomitant medications, and other similar datasets, and we'll have a common class to use for all of these.

For further information on how to apply the ADAE appendix to concomitant medications and medical history data, consider reading the paper titled "Using the ADaM ADAE Structure for non-AE Data" written for the 2013 SAS Global Forum<sup>3</sup>.

# **CONCLUSION**

It is a pretty straightforward process to assemble an adverse event analysis dataset from SDTM and ADSL data to produce the common adverse events analysis tables. The resulting AE analysis dataset generally has the same number of records as the SDTM AE domain, and is usually assembled by simply combining the SDTM AE domain + any SUPPAE variables after transposition + any ADSL variables + any derived variables. In fact, many people refer to it as an "SDTM-plus" structure.

This structure is different from BDS in that it doesn't have analysis values or parameters. However, variable naming conventions and rules for adding rows are similar to BDS, so it can be helpful to reference the ADaMIG in addition to the ADAE appendix document when building the adverse event analysis dataset.

Although not yet official, we can apply the concepts in the ADAE appendix to produce similarly structured datasets for common concomitant medication and medical history analyses. As long as the analysis need is to count subjects within different levels of a standard hierarchy, and that hierarchy isn't modified from how it is captured in SDTM, this structure works nicely.

In all cases, the analysis dataset is derived to support the needed analyses. If your analysis needs are different from those described in this document, you may need to create data in a different structure.

# **REFERENCES**

<sup>1</sup>All CDISC documents are available from[: http://www.cdisc.org](http://www.cdisc.org/)

<sup>2</sup>MedDRA Terminology is available at [http://www.meddramsso.com/subscriber\\_download.asp](http://www.meddramsso.com/subscriber_download.asp)

 $3$ Minjoe, S. and Widel, M. "Using the ADaM ADAE Structure for non-AE Data", 2013 SAS Global Forum. [http://support.sas.com/resources/papers/proceedings13/177-2013.pdf.](http://support.sas.com/resources/papers/proceedings13/177-2013.pdf)

Minjoe, S. "Hands-On ADaM ADAE Development", 2013 PharmaSUG. [http://www.lexjansen.com/pharmasug/2013/HT/PharmaSUG-2013-HT03.pdf.](http://www.lexjansen.com/pharmasug/2013/HT/PharmaSUG-2013-HT03.pdf) *(A paper written for an earlier conference, very similar in content to this one.)*

# **ACKNOWLEDGMENTS**

The authors would like to thank the CDISC organization, specifically the ADaM team and its ADAE and Occurrence sub-teams, for developing the standards described in this document.

# **CONTACT INFORMATION**

Your comments and questions are valued and encouraged. Contact the authors at:

Sandra Minjoe Accenture Life Sciences 1160 W. Swedesford Rd. Berwyn, PA 19312 [Sandra.Minjoe@Accenture.com](mailto:Sandra.Minjoe@Accenture.com) Kim Minkalis Accenture Life Sciences 1160 W. Swedesford Rd. Berwyn, PA 19312 [Kimberly.A.Minkalis@Accenture.com](mailto:Kimberly.A.Minkalis@Accenture.com)

SAS and all other SAS Institute Inc. product or service names are registered trademarks or trademarks of SAS Institute Inc. in the USA and other countries. ® indicates USA registration.

Other brand and product names are trademarks of their respective companies.